# Finite Element Analysis of a 2-D Linear Static Structure (Flat Plate) Using Matlab

## **Ranbir Mukhya<sup>1</sup> , Areeb Siraj<sup>2</sup> , Gaurav Arya<sup>3</sup>**

<sup>1</sup>Guide, Faculties of Mechanical Engineering Department

<sup>2, 3</sup>Department of Mechanical Engineering, University Institute of Engineering and Technology, C.S.J.M University, Kanpur – 208024

**Abstract:** *A finite Element method approach has been developed for structural analysis of various industrial products. It helps to analyze and solve the problem of structural displacement due to various internal and external forces. And it also helps in the calculation stresses and strains. This method can be applied to typical MEMS structures such as beam, plate and other complex structures. The theoretical analysis of the finite element method is well established in the case of the triangular or tetrahedral meshes. In this case we use 4-node rectangular mesh, for the analysis of a flat plate of uniform thickness with the help of Matlab. Our theory supported by the some numerical experiments, which are taken from various engineering application, ranging from elasticity and in other forces and stress analysis.*

## **1. Introduction**

Finite Element Analysis (FEA) is a numerical method for solving problems of engineering and mathematical physics. Typical problem areas of interest include structural analysis, heat transfer analysis, fluid flow analysis etc. The finite element method formulation of the problem results in a system of algebraic equations. The method yields approximate values of the unknowns at discrete number of points over the domain. To solve the problem, it subdivides a large problem into smaller, simpler parts that are called finite elements. The simple equations that model these finite elements are then assembled into a larger system of equations that models the entire problem.

In the first step above, the element equations are simple equations that locally approximate the original complex equations to be studied, where the original equations are often partial differential equations (PDE). To explain the approximation in this process, FEM is commonly introduced as a special case of Galerkin method. The process, in mathematical language, is to construct an integral of the inner product of the residual and the weight functions and set the integral to zero. In simple terms, it is a procedure that minimizes the error of approximation by fitting trial functions into the PDE. The residual is the error caused by the trial functions, and the weight functions are polynomial approximation functions that project the residual.

FEA as applied in engineering is a computational tool for performing engineering analysis. It includes the use of mesh generation techniques for dividing a complex problem into small elements, as well as the use of software program (in our case MATLAB) coded with FEM algorithm.

FEA is a good choice for analyzing problems over complicated domains like cars and oil pipelines, machinery

parts, objects under stress etc. FEA simulations provide a valuable resource as they remove multiple instances of creation and testing of hard prototypes for various high fidelity situations. For instance, in a frontal crash simulation it is possible to increase prediction accuracy in "important" areas like the front of the car and reduce it in its rear thus reducing cost of the simulation.

The purpose of finite element analysis (FEA) is to reduce the number of prototypes and experiments that have to be run when designing, optimizing, or controlling a device or process.

## **2. Terminologies**

- 1) *Discretization -* It is a method of subdividing a complex structure (structural problem) into a convenient no. of smaller components.
- 2) *Nodes –*A node is a specific point in the finite element at which the value of the field variable is to be explicitly calculated.
- 3) *Stiffness Matrix –* The stiffness matrix contains the geometric and material behavior information that indicates the resistance of the element to deformation when subjected to loading. Such deformation may include axial, bending, shear, and torsional effects. For finite elements used in non-structural analyses, such as fluid flow and heat transfer, the term stiffness matrix is also used, since the matrix represents the resistance of the element to change when subjected to external influences.
- 4) *Boundary Conditions -* Boundary conditions are a set of loading, constraints and contact conditions that define the status of your simulation in one possible design configuration.
- 5) *Node Numbering:*

## **Volume 8 Issue 7, July 2019**

**www.ijsr.net** Licensed Under Creative Commons Attribution CC BY

## **International Journal of Science and Research (IJSR) ISSN: 2319-7064**

**ResearchGate Impact Factor (2018): 0.28 | SJIF (2018): 7.426**

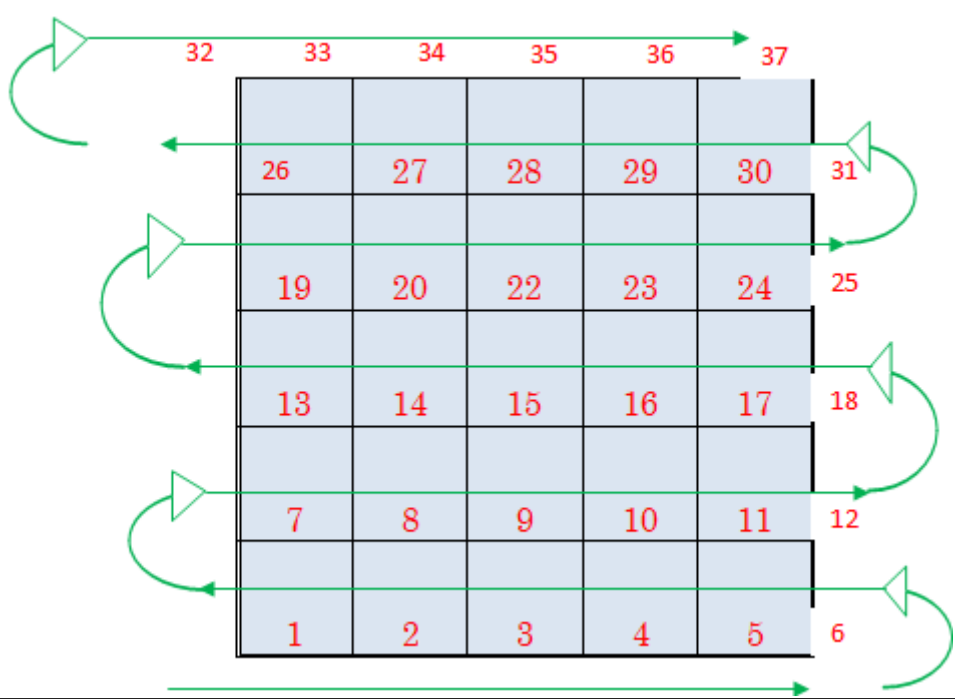

### **Basic steps for solving structural problems using FEA**

- 1. Domain discretization
- 2. Select element type
- a) 4-Noded triangle
- b) 8-Noded triangle
- c) 4-Noded quadrilateral
- d) 8-Noded quadrilateral
- 3. Derive element equations by variational or energy methods
	- **[K]{U} = {F}**
	- [K] = Stiffness or Property Matrix **(Property)**
	- {U} = Nodal Displacement Vector **(Behavior)**
- {F} = Nodal Force Vector **(Action)**
- 4. Assemble element equations to form global system
- 5. Apply initial and boundary conditions
- 6. Solve assembled system of equations for primary
- unknown variable (in our case displacement) 7. Solve assembled system of equations for secondary
- unknown variable
- (in our case)
- a) Deflection b) Strain
- c) Stress

Chline): 2319

**Volume 8 Issue 7, July 2019 www.ijsr.net** Licensed Under Creative Commons Attribution CC BY

### **International Journal of Science and Research (IJSR) ISSN: 2319-7064**

## **ResearchGate Impact Factor (2018): 0.28 | SJIF (2018): 7.426**

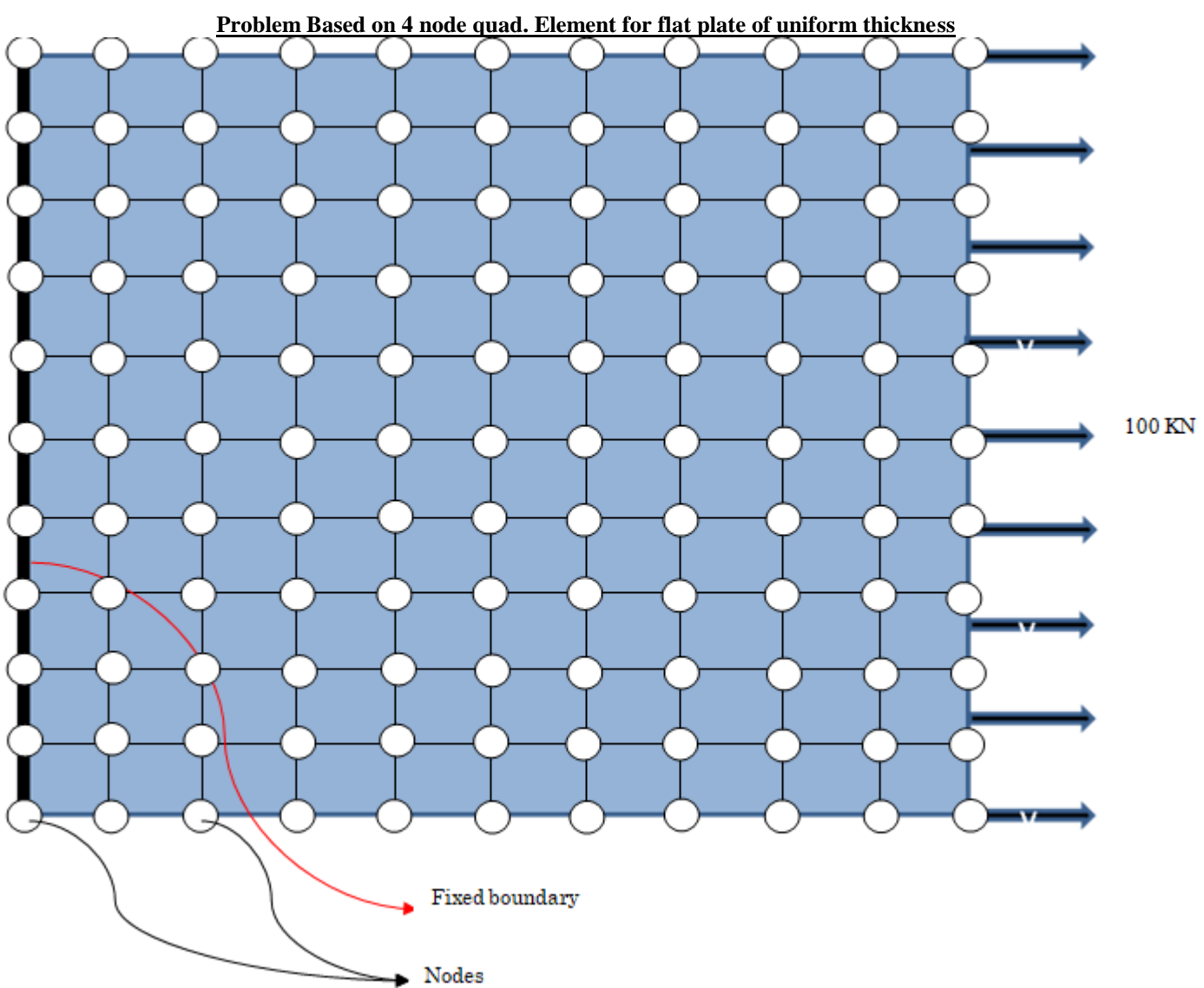

**Ques.** An aluminum sheet of uniform thickness 10mm fixed at one end, whereas a uniform uni-axial load of 100 KN is applied on the other end. Using FEA do structural analysis and find primary and secondary variables. Take Young's modulus  $= 2.15*10<sup>9</sup>$  and Poisson's ratio = 0.4

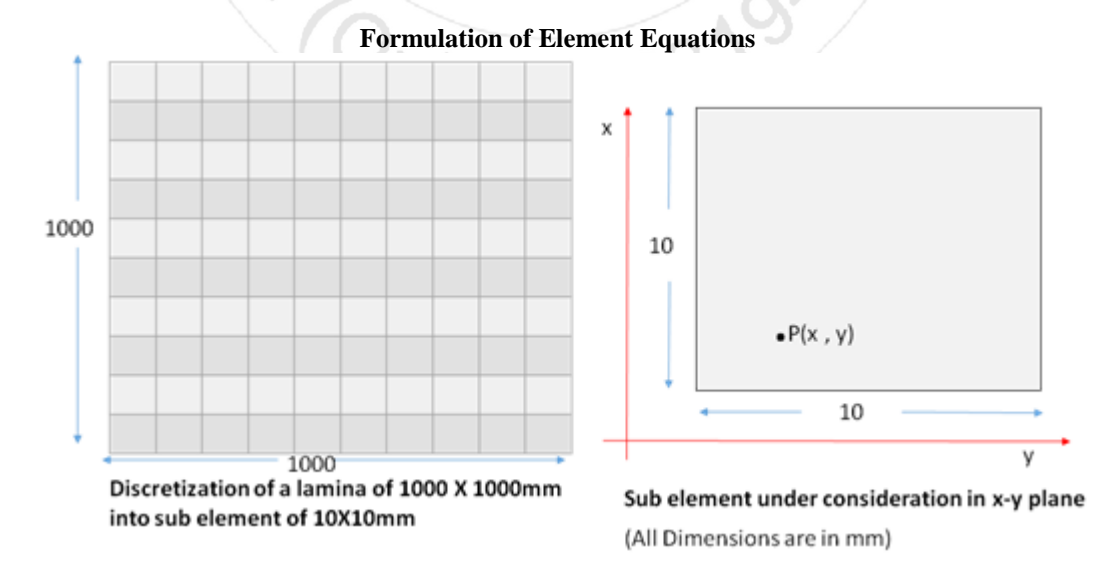

**Volume 8 Issue 7, July 2019 www.ijsr.net**

Licensed Under Creative Commons Attribution CC BY

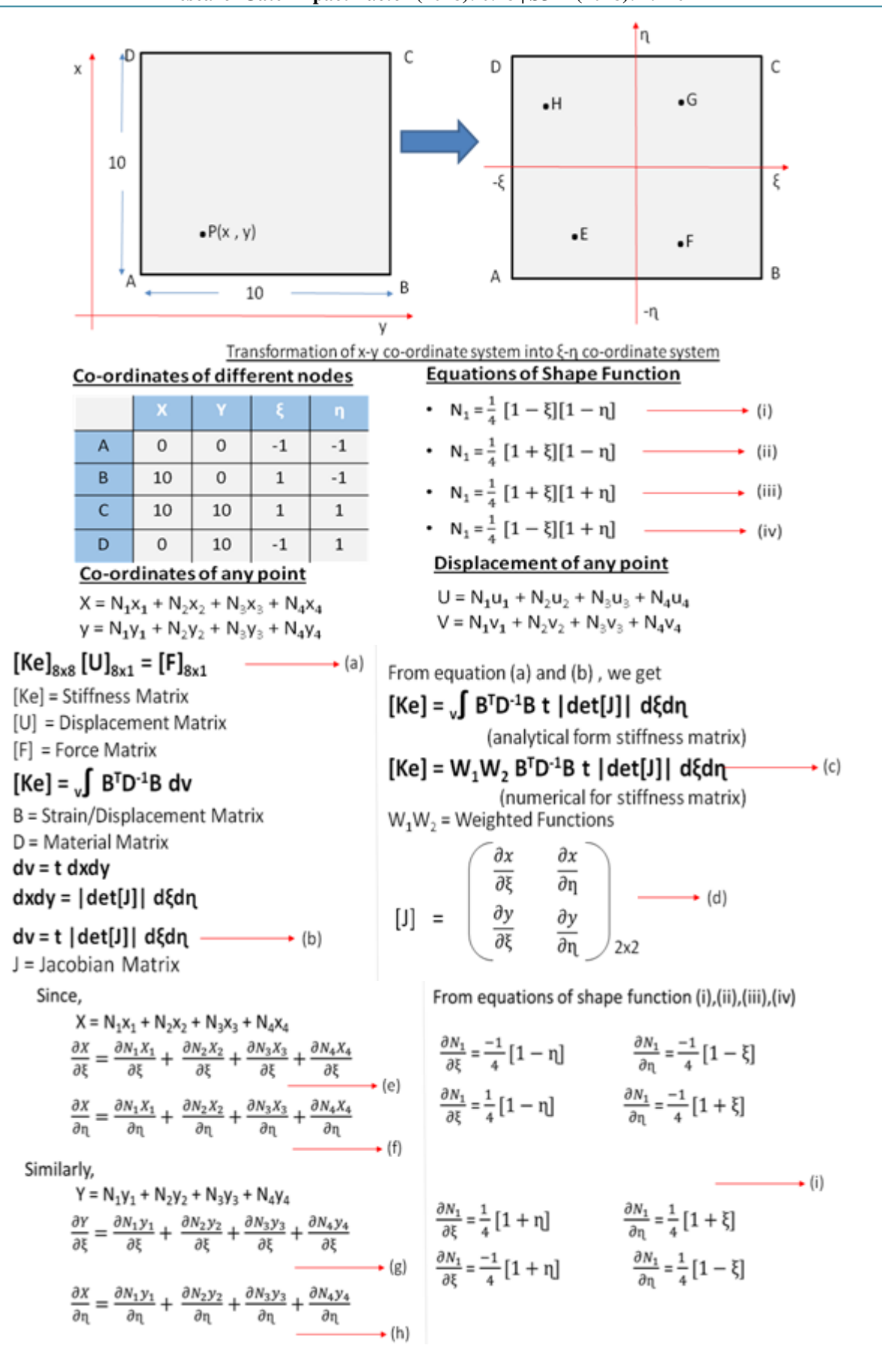

## **Volume 8 Issue 7, July 2019**

**www.ijsr.net** Licensed Under Creative Commons Attribution CC BY

## **International Journal of Science and Research (IJSR) ISSN: 2319-7064 ResearchGate Impact Factor (2018): 0.28 | SJIF (2018): 7.426**

From equations (e), (f), (g), (h) and (i), we get  
\n
$$
\frac{\partial x}{\partial \xi} = \frac{1}{4} \left[ -X_1(1 - \eta) + X_2(1 - \eta) + X_3(1 + \eta) - X_4(1 + \eta) \right] \longrightarrow (j)
$$
\n
$$
\frac{\partial x}{\partial \eta} = \frac{1}{4} \left[ -X_1(1 - \xi) - X_2(1 + \xi) + X_3(1 + \xi) + X_4(1 - \xi) \right] \longrightarrow (k)
$$
\n
$$
\frac{\partial y}{\partial \xi} = \frac{1}{4} \left[ -y_1(1 - \eta) + y_2(1 - \eta) + y_3(1 + \eta) - y_4(1 + \eta) \right] \longrightarrow (l)
$$
\n
$$
\frac{\partial y}{\partial \xi} = \frac{1}{4} \left[ -y_1(1 - \xi) - y_2(1 + \xi) + y_3(1 + \xi) + y_4(1 - \xi) \right] \longrightarrow (m)
$$
\nGauss Points  
\n
$$
E = \frac{-1}{\sqrt{3}}, \frac{-1}{\sqrt{3}}
$$
\n
$$
F = \frac{1}{\sqrt{3}}, \frac{-1}{\sqrt{3}}
$$
\n
$$
G = \frac{1}{\sqrt{3}}, \frac{1}{\sqrt{3}}
$$
\n
$$
H = \frac{-1}{\sqrt{3}}, \frac{1}{\sqrt{3}}
$$

### **MATLAB Code**

![](_page_4_Picture_347.jpeg)

## $e(eID)$ . $D = zeros(3,3)$ ; % Calculate 'D' matrix  $e(eID).D(1,1) = e(eID).E/(1-e(eID).nu^2);$  $E/(1-e(eID)).nu^2)e(eID).nu;$  $E/(1-e(eID)).nu^2)e(eID).nu;$  $E/(1-e(eID).nu^2);$  $E/(1$ e(eID).nu^2)\*0.5\*e(eID).nu;

```
% Local stiffness matrix
                         % Loop over all gaussian
                         -eta);+eta);eta);
                         eta);eta);
                         zeta);
                         zeta);
                         zeta);
                         dNdeta];
                         D(x;D_{y;y;\sum_{i=1}^{n}\big).y;
 dNdglobal = J\dNdlocal;
B(1,1)= dNdglobal(1,1);B(1,3)=dNdglobal(1,2);B(1,5)=dNdglobal(1,3);B(1,7)=dNdglobal(1,4);B(2,2)=dNdglobal(2,1);B(2,4)=dNdglobal(2,2);
```
## **Volume 8 Issue 7, July 2019**

**www.ijsr.net**

## Licensed Under Creative Commons Attribution CC BY

![](_page_5_Picture_261.jpeg)

Warning: Matrix is close to singular or badly scaled. Results may be inaccurate. RCOND = 1.908653e-19. *[Published with MATLAB® R2014a](http://www.mathworks.com/products/matlab)*

## **3. Results 4. Conclusion**

0.1911

17

18

19

The conclusion that can be drawn from the above results is;

17

18

19

 $4.1081e+08$ 

- Finite element analysis is an essential tool for helping us in determining the cause of the problems and recommending the solutions
- FEM analysis of structural failure should be adopted as standard tool in failure analysis
- With a trained engineer, FEM is quick and easy to deploy
- With the exponential increase in computing power FEM is economical to carry out.

## **Volume 8 Issue 7, July 2019**

**www.ijsr.net**

Licensed Under Creative Commons Attribution CC BY

## **References**

## **Websites**

- [1] https://nptel.ac.in/reviewed\_pdfs/105106051/lec36.pd[f](https://www.researchgate.net/publication/268188312_A_Four-node_quadrilateral_element_for_finite_element_analysis_via_an_efficient_force_method)
- [2] [https://www.researchgate.net/.../268188312\\_A\\_Four](https://www.researchgate.net/publication/268188312_A_Four-node_quadrilateral_element_for_finite_element_analysis_via_an_efficient_force_method)[node\\_quadrilateral\\_element\\_for\\_fi...](https://www.researchgate.net/publication/268188312_A_Four-node_quadrilateral_element_for_finite_element_analysis_via_an_efficient_force_method)
- [3] https://www.emeraldinsight.com/doi/full/10.1108/EC-04-2015-0102?fullSc=[1](http://web.mit.edu/kjb/www/Principal_Publications/The_finite_element_method_with_overlapping_elements_a_new_paradigm_for_CAD_driven_simulations.pdf)
- [4] web.mit.edu/.../The finite element method with over rlapping\_elements\_a\_new\_para...

## **Books**

- [5] Finite element method by J.N Reddy
- [6] Computer aided design by R.K Srivastava
- [7] Finite element analysis by P. Seshu

## **Programming books for Matlab**

- [8] Understanding MATLAB by S.N Alam and S.S Alam
- [9] Introduction to MATLAB by Mathworks

![](_page_6_Picture_14.jpeg)